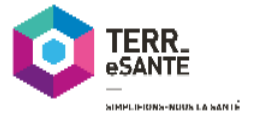

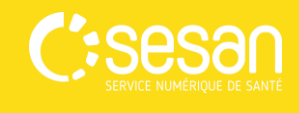

**TERR** 

f,

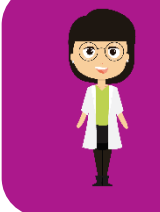

Gérer une organisation

## Définir les membres de mon organisation

*En tant que gestionnaire d'organisation, il vous est possible d'ajouter des professionnels à votre ou vos organisations.*

*Si votre organisation est membre du cercle de soins d'un patient, l'ensemble des professionnels de votre organisation pourront accéder au dossier du patient, de façon à faciliter la coordination autour du patient.*

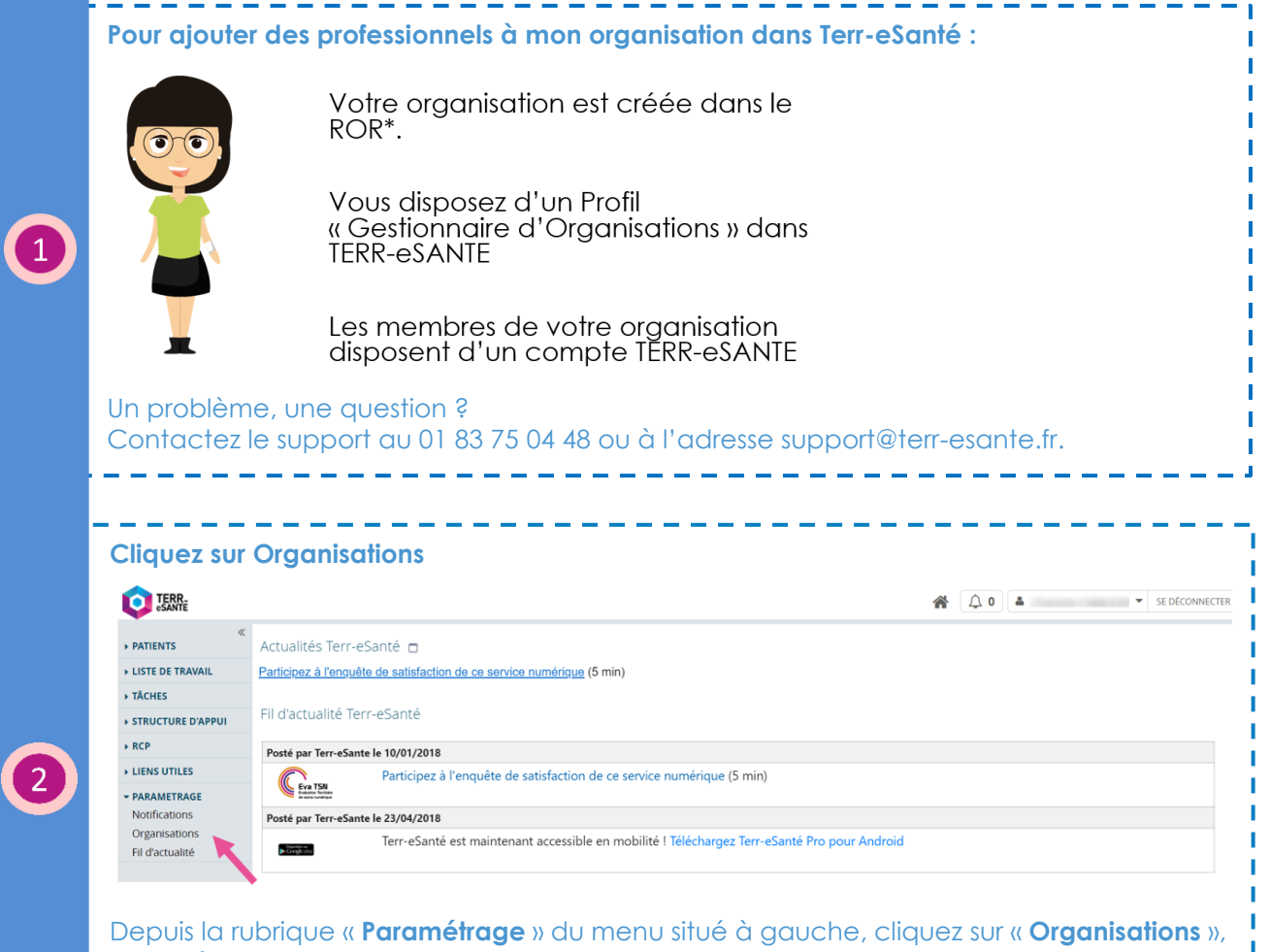

Depuis la rubrique « **Paramétrage** » du menu situé à gauche, cliquez sur « **Organisations** », pour définir les membres de votre organisation.

-------

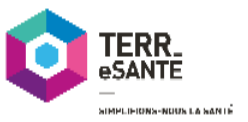

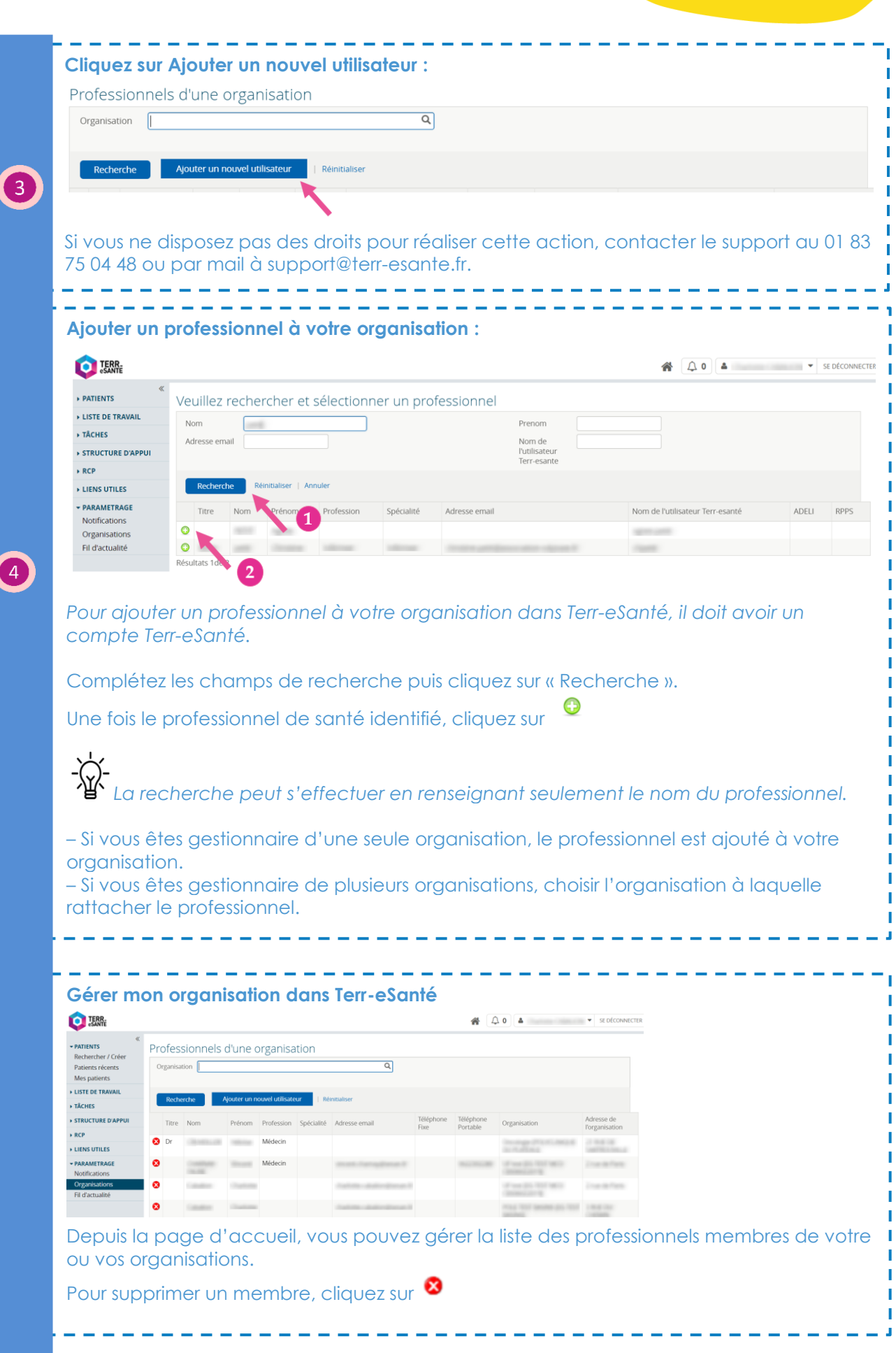

C:sesan

Mémo TERR-eSANTE – Définir les membres de mon organisation 24/04/2019

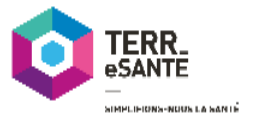

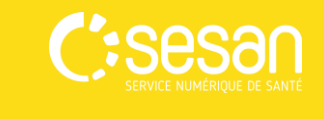

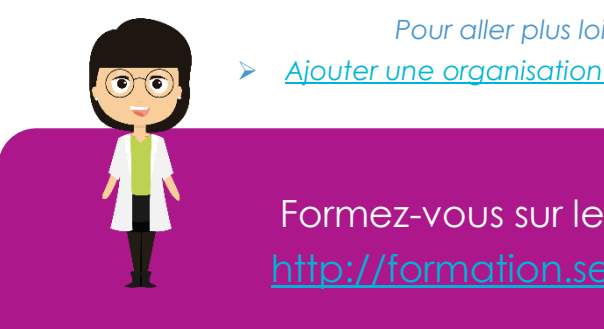

*Pour aller plus loin, vous pouvez : Ajouter une [organisation au cercle de soins d'un patient](http://formation.sesan.fr/terr-esante/exercices/ajouter-une-organisation-au-cercle-de-soins-dun-patient-2/)*

Formez-vous sur le site d'e-learning : <http://formation.sesan.fr/terr-esante/>